The following is a checklist of tasks that you will complete in the Blackboard course site as part of the final course setup. Each task below should be complete prior to making the course site available to students.

In addition to the instructions provided, there are short tutorial videos that you can view for each item by clicking the name of the setup task on the left.

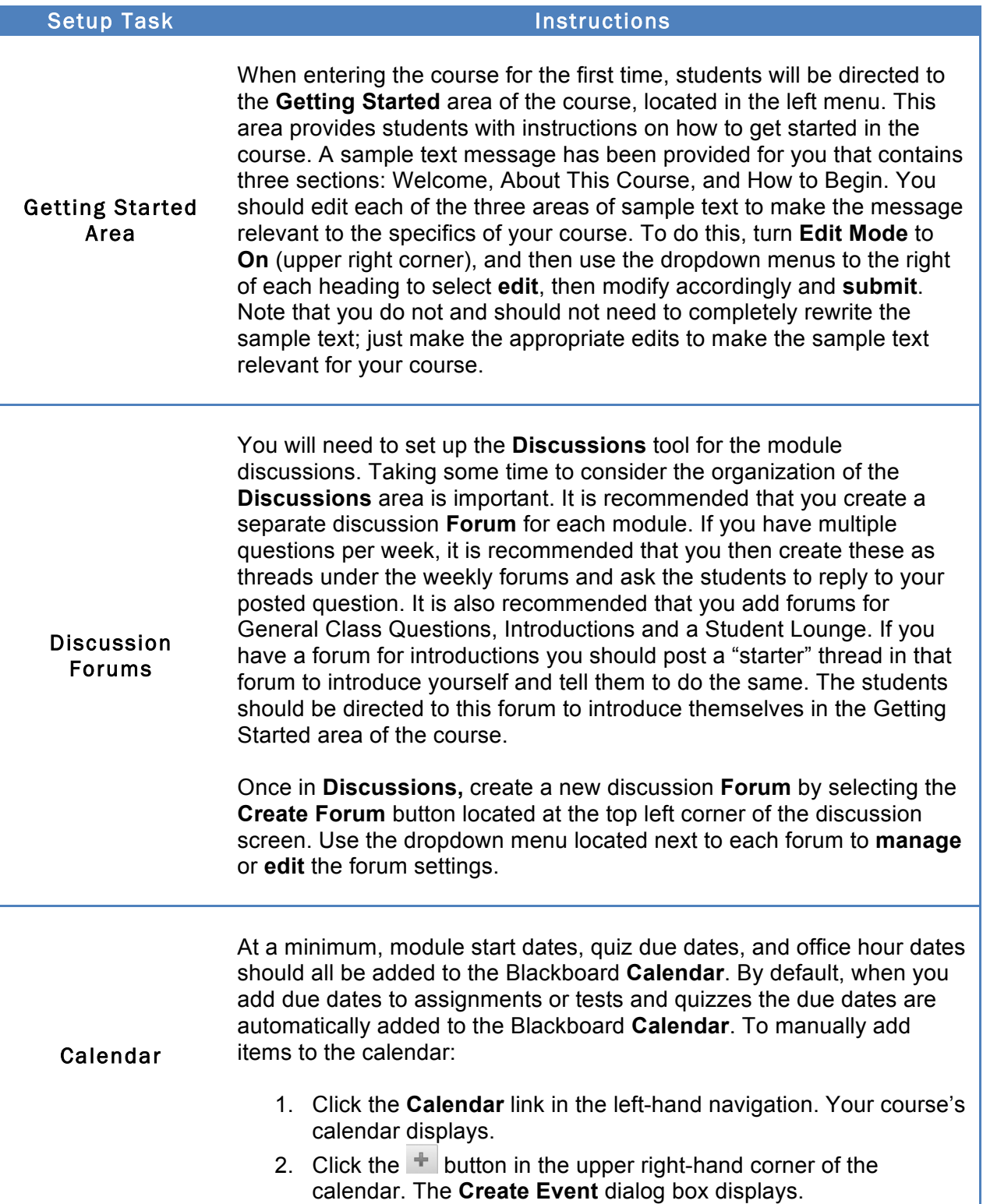

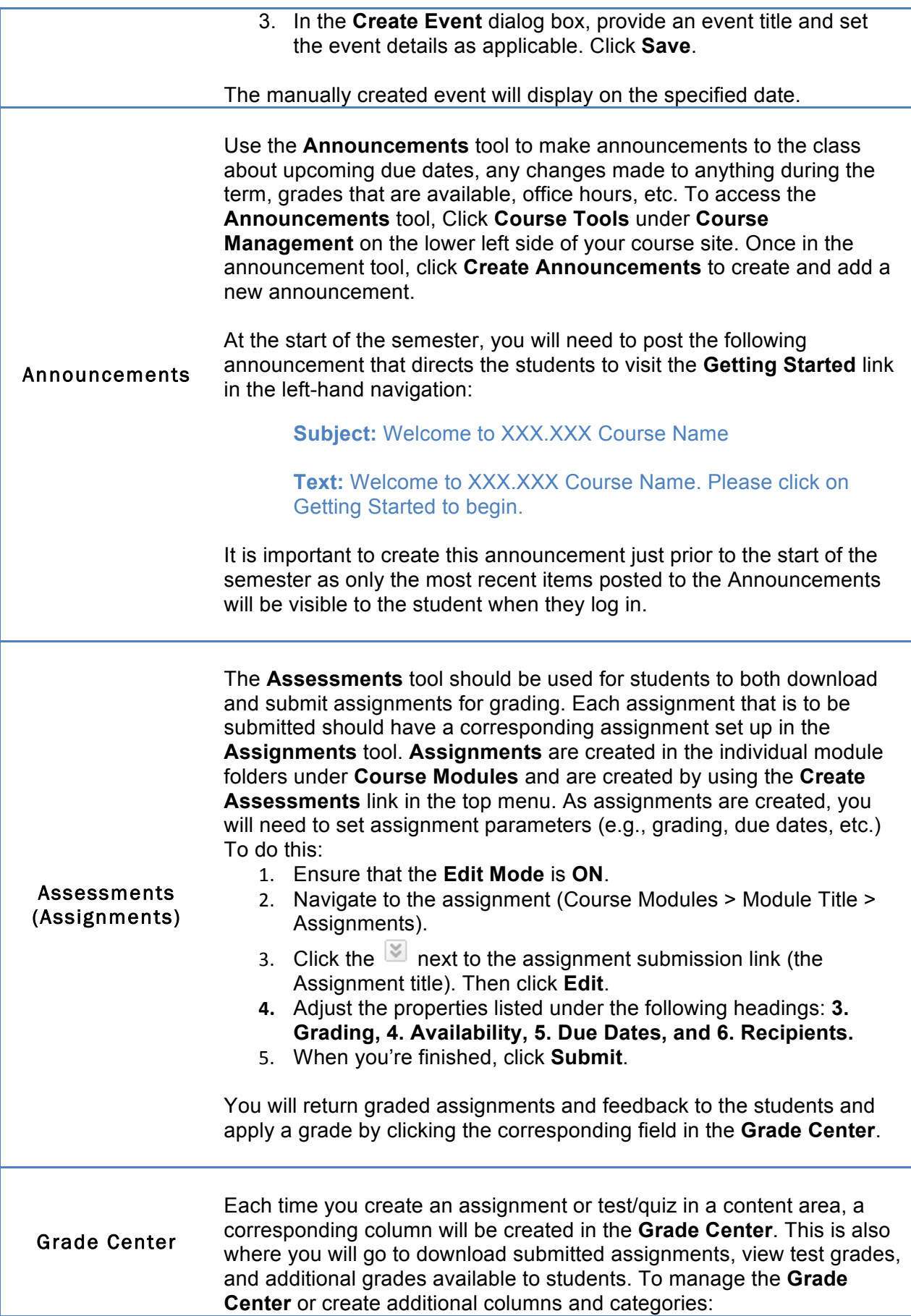

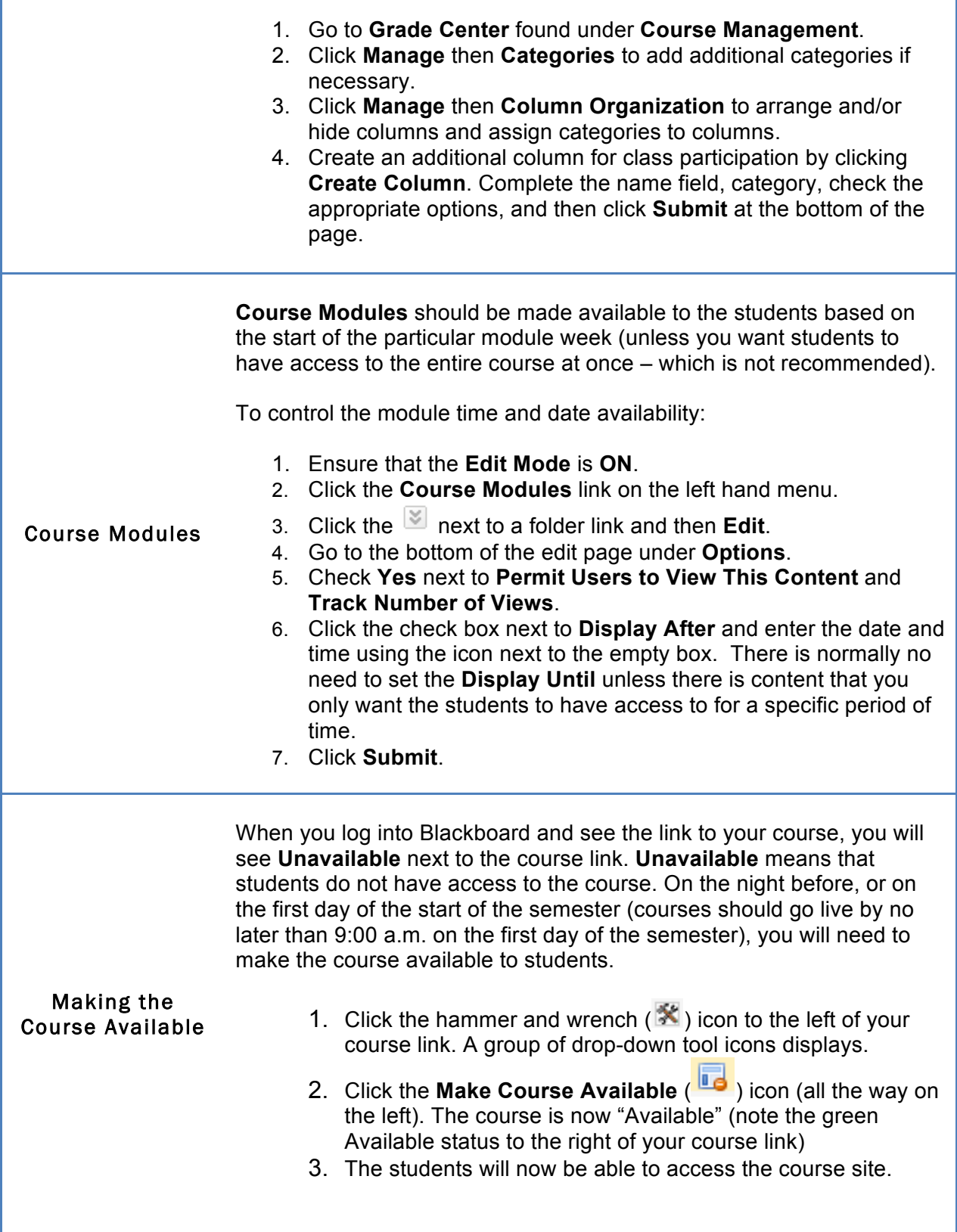